## **DATENSCHUTZ-MANAGER**

soterion

## **Persönliche Daten in SAP verwalten**

Überwachen Sie, welche Benutzer in SAP Zugriff auf sensible persönliche Informationen haben.

Aufgrund der schieren Menge an SAP-Tabellen und -Feldern ist die Einhaltung der Datenschutzbestimmungen für viele Unternehmen<br>eine echte Herausforderung. Erst wenn die Organisation identifiziert und klassifiziert hat, welc ihrer SAP-Lösung befinden, kann sie damit beginnen, diese effektiv zu verwalten.

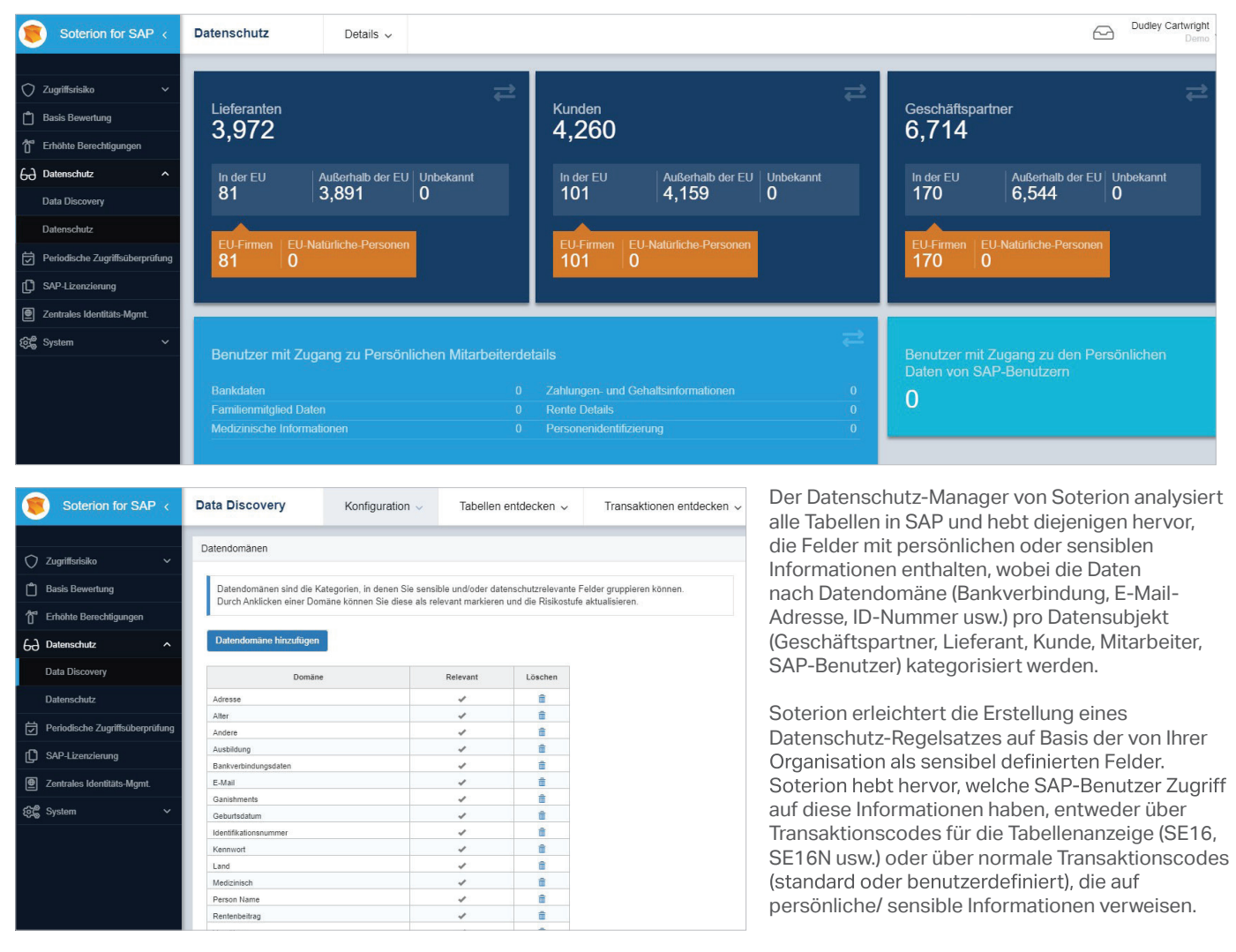

**GPI**-l

LABS